**SENTECH 30** 

How to register new form and download the data

**OMRON** 

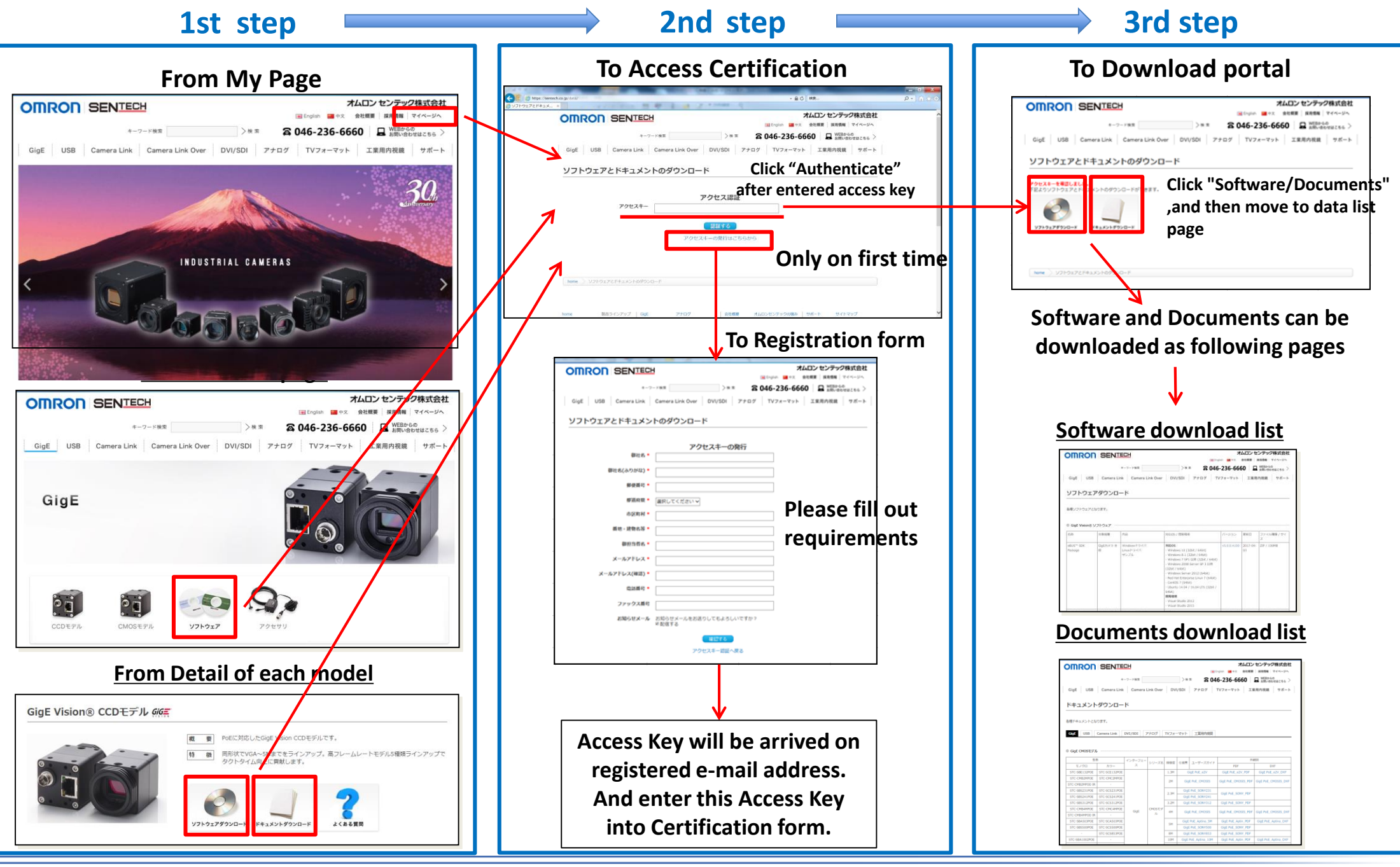